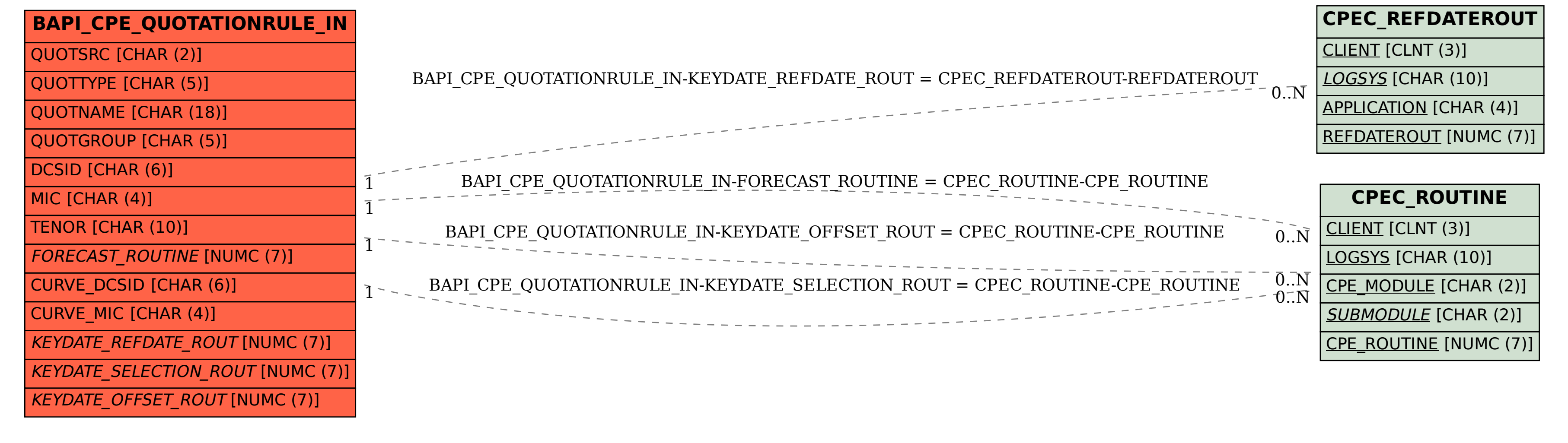

SAP ABAP table BAPI CPE QUOTATIONRULE IN {CPE Quotation Rule Input}